## **22.6 Vektorprodukt**

**Definition 59** Vektorprodukt

Das **Vektorprodukt** (auch **Kreuzprodukt**) zwischen zwei Vektoren  $\vec{a}$  und  $\vec{b}$  liefert einen Vektor

 $\vec{c} = \vec{a} \times \vec{b}$  (gelesen «a kreuz b» oder «a vektoriell b»),

der **rechtwinklig** auf  $\vec{a}$  und  $\vec{b}$  steht, so dass  $\vec{a}$ ,  $\vec{b}$ ,  $\vec{c}$  in dieser Reihenfolge ein **Rechtssystem** bilden (d.h. orientiert wie die *x*-, *y*- und *z*-Achse, oder wie wie Daumen, Zeigefinger, Mittelfinger der **rechten Hand**) und die Länge von  $\vec{c}$  entspricht der Fläche vom durch  $\vec{a}$  und  $\vec{b}$  **aufgespannten Parallelogramms**. Die entsprechende TR-Funktion heisst crossP, zu finden mit menu 7 C 2.

**[Aufgabe 447](#page--1-0)** Gegeben sind die beiden Seitenlängen *a* und *d* eines Paralellogramms sowie der eingeschlossene Winkel α. Finden Sie eine Formel zur Berechnung der Parallelogrammfläche aus diesen Grössen.

**Merke** Länge des Vektorpodukts

$$
|\vec{u} \times \vec{v}| = |\vec{u}| \cdot |\vec{v}| \cdot \sin(\sphericalangle(\vec{u}, \vec{v}))
$$

Sind  $\vec{u}$  und  $\vec{v}$  orthogonal, ist der Sinus 1 und damit ist die Länge gleich dem Produkt der Längen. Für die Winkelberechnung ist das Vektorprodukt ungeeignet, da der Sinus auf dem Intervall [0°, 180°] nicht eindeutig umkehrbar ist.

**★ [Aufgabe 448](#page--1-1)** Von einem Würfel *ABCDEFGH* sind 3 Punkte gegeben. Die Punkte *ABCD* und *EFGH* bilden jeweils übereinander liegende Quadrate mit gleichem Umlaufsinn (z.B. sind die Punkte A und E benachbart). Die Vektoren  $\vec{AB}, \vec{AD}, \vec{AE}$  bilden ein Rechtssystem.

Machen Sie eine saubere Skizze.

Uberprüfen Sie erst, dass die gegebenen Punkte überhaupt die gewünschten Punkte eines Würfels sein können. Berechnen Sie dann die Ortsvektoren oder Koordinaten der restlichen Punkte.

a) 
$$
A = (1, 2, 3), B = (-3, 3, -5), D = (-3, -6, 4).
$$
 b)  $A = (-3, 4, 5), D = (9, 25, 21), F = (10, -24, 32)$ 

**[Aufgabe 449](#page--1-2)** Leiten Sie die Berechnungsformel für das Vektorprodukt  $\vec{w} = \vec{u} \times \vec{v}$  her.

Aus den Bedingungen, dass  $\vec{w}$  sowohl auf  $\vec{u}$  wie auch auf  $\vec{v}$  rechtwinklig steht, stellen Sie zwei Gleichungen für die Komponenten von  $\vec{w}$  auf, eliminieren Sie  $w_3$  und wählen Sie eine «einfache» Lösung für  $w_1$  und  $w_2$ . Zeigen Sie dann, dass Ihre Formel einen Vektor der gewünschten Länge liefert.

**Merke** Vektorprodukt

$$
\vec{u} \times \vec{v} = \begin{pmatrix} u_1 \\ u_2 \\ u_3 \end{pmatrix} \times \begin{pmatrix} v_1 \\ v_2 \\ v_3 \end{pmatrix} = \begin{pmatrix} u_2v_3 - u_3v_2 \\ u_3v_1 - u_1v_3 \\ u_1v_2 - u_2v_1 \end{pmatrix}
$$

Diese Formel kann man sich mit Eselsbrücken relativ einfach merken. Entweder man merkt sich die erste Komponente und erhöht dann die Indizes jeweils um 1, wobei 4 durch 1 ersetzt wird. Oder man merkt sich folgendes Schema, das dann schrittweise nach unten verschoben wird:

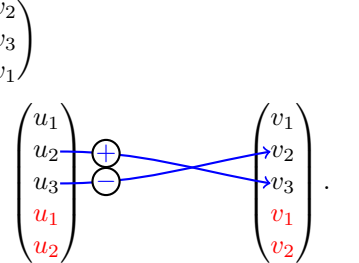

**[Aufgabe 450](#page--1-3)** Berechnen Sie von Hand, und überprüfen Sie dann mit dem TR:

 $\sqrt{1}$ 2 −1  $\setminus$ ×  $^{1-3}$ 2 1  $\setminus$ a)  $\begin{pmatrix} 1 \\ 2 \end{pmatrix} \times \begin{pmatrix} -3 \\ 2 \end{pmatrix}$  b)  $\begin{pmatrix} 2 \\ -1 \end{pmatrix}$ 

b)

3

 $\setminus$ ×  $($ <sup>-2</sup> −3 1

 $\setminus$